# АДАПТИРОВАННАЯ РАБОЧАЯ ПРОГРАММА

учебного предмета «Информатика»

для обучающихся с интеллектуальными нарушениями<br>7-9 классы

Канск 2023

### 1.**Пояснительная записка**

 В результате изучения курса информатики у обучающихся с умственной отсталостью (интеллектуальными нарушениями) будут сформированы представления, знания и умения, необходимые для жизни и работы в современном высокотехнологичном обществе. Обучающиеся познакомятся с приемами работы с компьютером и другими средствами икт, необходимыми для решения учебно-познавательных, учебно-практических, житейских и профессиональных задач. Кроме того, изучение информатики будет способствовать коррекции и развитию познавательной деятельности и личностных качеств обучающихся с умственной отсталостью (интеллектуальными нарушениями) с учетом их индивидуальных возможностей.

### **2.Общая характеристика предмета «Информатика».**

Данная программа является рабочей программой по предмету «Информатика» в 7-9 классах базового уровня. Программа направлена на обеспечение равных возможностей и качественного образования наиболее уязвимой и незащищённой в педагогическом отношении группы детей с ограниченными возможностями здоровья.

При составлении адаптированной учитывались специфика состояния здоровья учащихся, их психофизические особенности, возможности и потребности получения образования. Объем домашнего задания значительно меньше, чем в обычном классе. Представленная программа, сохраняя основное содержание образования, принятое для массовой школы, отличается тем, что предусматривает коррекционную направленность обучения. Для таких ребят характерны дифференцированные планируемые результаты освоения учебного предмета в силу своих индивидуальных особенностей. Неспособность обучающегося освоить в полном объеме материал не должна служить препятствием для продолжения её освоения. Поэтому используется дифференцированный подход к организации работы. На первый план выдвигается проблема развития сознательной познавательной активности обучающихся, создание условий для развития эвристической деятельности, способности к самостоятельному приобретению знаний, личностному развитию и совершенствованию.

#### **Коррекционно**-**развивающие задачи:**

При изучении данного курса решаются следующие коррекционноразвивающие задачи:

• расширение кругозора обучающихся; повышение их адаптивных возможностей благодаря улучшению социальной ориентировки;

• обогащение жизненного опыта детей путём организации непосредственных наблюдений в природе и обществе, в процессе предметнопрактической и продуктивной деятельности;

• систематизация знаний и представлений, способствующая повышению интеллектуальной активности учащихся и лучшему усвоению учебного материала по другим учебным дисциплинам;

• уточнение, расширение и активизация лексического запаса, развитие устной монологической речи;

• улучшение зрительного восприятия, зрительной и словесной памяти, активизация познавательной деятельности;

• активизация умственной деятельности (навыков планомерного и соотносительного анализа, практической группировки и обобщения, словесной классификации изучаемых предметов из ближайшего окружения ученика);

• систематизация знаний и навыков в междисциплинарных областях (математика, физика, технология, экономика).

При изучении информатики дети с ОВЗ испытывают определённые трудности: замедленно происходит усвоение лексического материала, синтаксических конструкций и их активное использование в устной речи; затруднено восприятие грамматических категорий и их применение на практике; характерно возникновение проблем при устной речи, особенно связных текстов.

Ввиду психологических особенностей детей с ОВЗ, с целью усиления практической направленности обучения проводится коррекционная работа, которая включает следующие направления:

**Коррекция отдельных сторон психической деятельности:** коррекция – развитие восприятия, представлений, ощущений; коррекция – развитие памяти; коррекция – развитие внимания; формирование обобщенных представлений о свойствах предметов (цвет, форма, величина); развитие пространственных представлений и ориентации; развитие представлений о времени.

**Развитие различных видов мышления:** развитие наглядно-образного мышления; развитие словесно-логического мышления (умение видеть и устанавливать логические связи между предметами, явлениями и событиями).

Развитие основных мыслительных операций: развитие умения сравнивать, анализировать; развитие умения выделять сходство и различие понятий; умение работать по словесной и письменной инструкциям, алгоритму; умение планировать деятельность.

**Коррекция нарушений в развитии эмоционально**-**личностной сферы:** развитие инициативности, стремления доводить начатое дело до конца; формирование умения преодолевать трудности; воспитание самостоятельности принятия решения; формирование адекватности чувств; формирование устойчивой и адекватной самооценки; формирование умения анализировать свою деятельность; воспитание правильного отношения к критике.

**Коррекция – развитие речи:** развитие фонематического восприятия; коррекция нарушений устной и письменной речи; коррекция монологической речи; коррекция диалогической речи; развитие лексико-грамматических средств языка.

**Коррекция индивидуальных пробелов в знаниях.** В процессе обучения учащиеся овладевают основными видами мышления: мыслительными операциями. Следует исключить малоупотребительную лексику, расширять словарный запас на основе инновационных слов. С целью тренировки и лучшего запоминания следует использовать разнообразные игры и большое количество иллюстративного материала. Для подкрепления восприятия зрительными и моторными опорами рекомендуется обучение по тетрадям. Материал для учащихся следует подбирать, учитывая степень сложности их понимания с точки зрения изученного материала или содержащие единичные незнакомые темы, о сути которых можно догадаться по сходству с подобными темами, по контексту или раскрыть их значение с помощью ранее изученного материала. При обучении необходимо использовать доступные для понимания обиходные ситуации, представляемые для учащихся практическую значимость. Обучение 3 монологической речи следует осуществлять на знаковом материале с использованием логикосмысловых схем.

Развитие всех этих функций средствами информатики имеет огромный образовательный, воспитательный и развивающий потенциал. Воспитательные, образовательные и развивающие цели включены в коммуникативную цель, делают её по своей сути интегрированной.

Содержание программы коррекционной работы определяют следующие принципы:

1.Соблюдение интересов ребёнка.

2.Системность.

3.Непрерывность.

4.Вариативность.

5.Рекомендательный характер оказания помощи.

**Коррекционно**-**развивающая работа включает:** 

— выбор оптимальных для развития ребёнка с ограниченными возможностями здоровья коррекционных программ/методик, методов и приёмов обучения в соответствии с его особыми образовательными потребностями;

— системное воздействие на учебно-познавательную деятельность ребёнка в динамике образовательного процесса,

— развитие эмоционально-волевой и личностной сфер ребёнка и психокоррекцию его поведения;

При организации коррекционных занятий необходимо исходить из возможностей ребенка: задание должно лежать в зоне умеренной трудности, но быть доступным, так как на первых этапах коррекционной работы необходимо обеспечить ученику переживание успеха на фоне определенной затраты усилий. В дальнейшем трудность задания следует увеличивать пропорционально возрастающим возможностям ребенка.

**Основные подходы к организации учебного процесса для детей с ОВЗ** 

• Подбор заданий, максимально возбуждающий активность ребёнка, пробуждающие у него потребность в познавательной деятельности, требующих разнообразной деятельности.

• Приспособление темпа изучения учебного материала и методов обучения к уровню развития детей с ОВЗ. Индивидуальный подход.

• Повторное объяснение учебного материала и подбор дополнительных заданий.

• Постоянное использование наглядности, наводящих вопросов, аналогий.

• Использование поощрений, повышения самооценки ребёнка, укрепление в нём веры в свои силы.

• Поэтапное обобщение проделанной на уроке работы.

• Использование знаний с опорой на образцы доступных инструкций.

#### **Формы работы для детей с ОВЗ:**

- индивидуальная
- групповая
- по образцу
- по алгоритму

#### **3.Описание места учебного предмета в учебном плане.**

На изучение предмета «Информатика» отводится в общем объёме 102 часа из расчета:

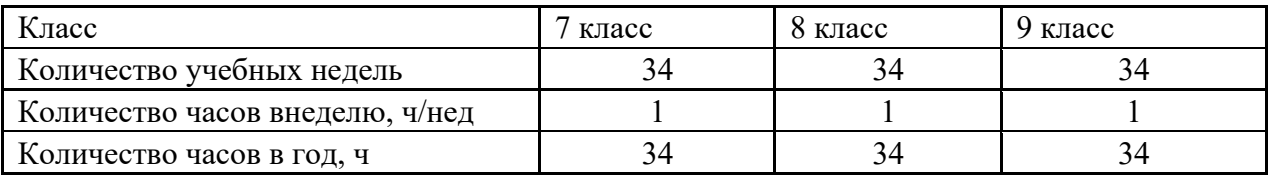

#### 4.**Содержание учебного предмета**

Практика работы на компьютере: назначение основных устройств компьютера для ввода, вывода, обработки информации, включение и выключение компьютера и подключаемых к нему устройств, клавиатура, элементарное представление о правилах клавиатурного письма, пользование мышью, использование простейших средств текстового редактора. Соблюдение безопасных приемов труда при работе на компьютере; бережное отношение к техническим устройствам.

Работа с простыми информационными объектами (текст, таблица, схема, рисунок): преобразование, создание, сохранение, удаление. Ввод и редактирование небольших текстов. Вывод текста на принтер. Работа с рисунками в графическом редакторе. Организация системы файлов и папок для хранения собственной информации в компьютере, именование файлов и папок.

Работа с цифровыми образовательными ресурсами, готовыми материалами на электронных носителях.

## 5.**Планируемые личностные и предметные результаты освоения учебного предмета «Информатика**

Личностные результаты освоения ФАООП УО (вариант 1) образования включают индивидуально-личностные качества и социальные (жизненные) компетенции обучающегося, социально значимые ценностные установки.

К личностным результатам освоения ФАООП УО относятся:

1) осознание себя как гражданина России; формирование чувства гордости за свою Родину;

2) воспитание уважительного отношения к иному мнению, истории и культуре других народов;

3) сформированность адекватных представлений о собственных возможностях, о насущно необходимом жизнеобеспечении;

4) овладение начальными навыками адаптации в динамично изменяющемся и развивающемся мире;

5) овладение социально-бытовыми навыками, используемыми в повседневной жизни;

6) владение навыками коммуникации и принятыми нормами социального взаимодействия, в том числе владение вербальными и невербальными коммуникативными компетенциями, использование доступных информационных технологий для коммуникации;

7) способность к осмыслению социального окружения, своего места в нем, принятие соответствующих возрасту ценностей и социальных ролей;

8) принятие и освоение социальной роли обучающегося, проявление социально значимых мотивов учебной деятельности;

9) сформированность навыков сотрудничества с взрослыми и сверстниками в разных социальных ситуациях;

10) способность к осмыслению картины мира, ее временнопространственной организации; формирование целостного, социально ориентированного взгляда на мир в его органичном единстве природной и социальной частей;

11) воспитание эстетических потребностей, ценностей и чувств;

12) развитие этических чувств, проявление доброжелательности, эмоционально-нравственной отзывчивости и взаимопомощи, проявление сопереживания к чувствам других людей;

13) сформированность установки на безопасный, здоровый образ жизни, наличие мотивации к творческому труду, работе на результат, бережному отношению к материальным и духовным ценностям;

14) проявление готовности к самостоятельной жизни. *Предметные результаты* 

Минимальный уровень:

представление о персональном компьютере как техническом средстве, его основных устройствах и их назначении;

выполнение элементарных действий с компьютером и другими средствами ИКТ, используя безопасные для органов зрения, нервной системы, опорно-двигательного аппарата эргономичные приемы работы, выполнение компенсирующих физических упражнений (мини-зарядка);

пользование компьютером для решения доступных учебных задач с простыми информационными объектами (текстами, рисунками).

Достаточный уровень:

представление о персональном компьютере как техническом средстве, его основных устройствах и их назначении;

выполнение элементарных действий с компьютером и другими средствами ИКТ, используя безопасные для органов зрения, нервной системы, опорно-двигательного аппарата эргономичные приемы работы, выполнение компенсирующих физических упражнений (мини-зарядка);

пользование компьютером для решения доступных учебных задач с простыми информационными объектами (текстами, рисунками), доступными электронными ресурсами;

пользование компьютером для поиска, получения, хранения, воспроизведения и передачи необходимой информации;

запись (фиксация) выборочной информации об окружающем мире и о себе самом с помощью инструментов ИКТ.

#### **6.ТЕМАТИЧЕСКОЕ ПЛАНИРОВАНИЕ С ОПРЕДЕЛЕНИЕМ ОСНОВНЫХ ВИДОВ УЧЕБНОЙ ДЕЯТЕЛЬНОСТИ**

#### Тематическое планирование с определением основных видов учебной деятельност

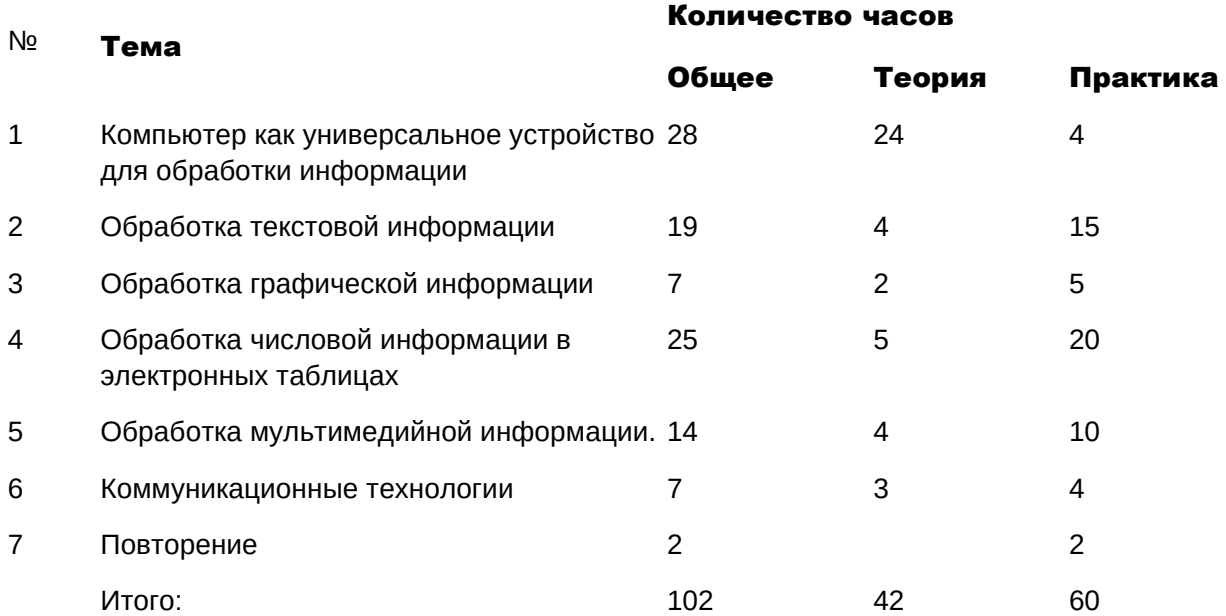

#### Календарно-тематическое планирование по информатике в 7 классе

(34ч, 1 ч в неделю)

#### № 10 при подробно при подробно при подробно при подробно при подробно при подробно при подробно при подробно при подробно при подробно при подробно при подробно при подробно при подробно при подробно при подробно при под

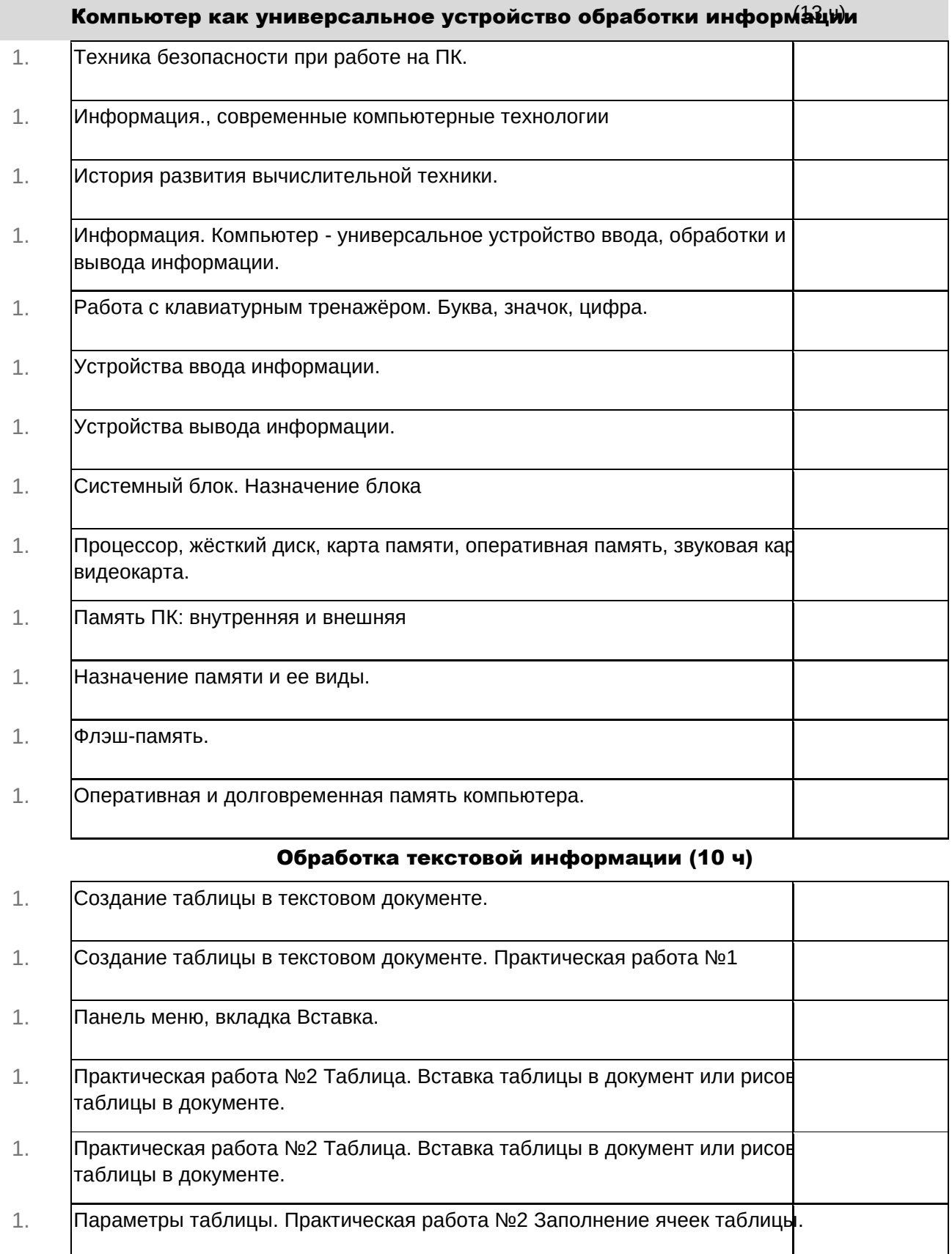

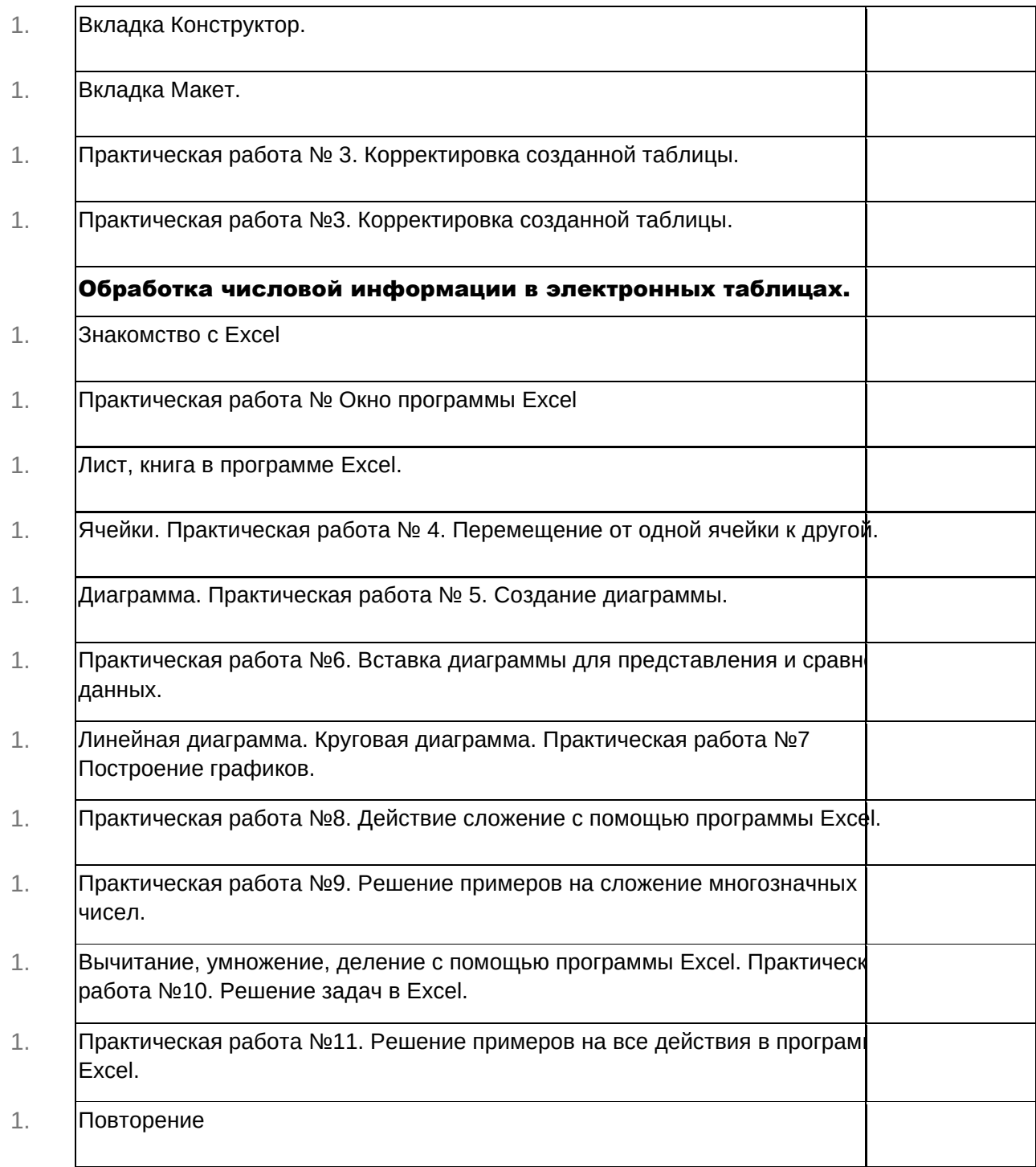

#### Календарно-тематическое планирование по информатике в 8 классе

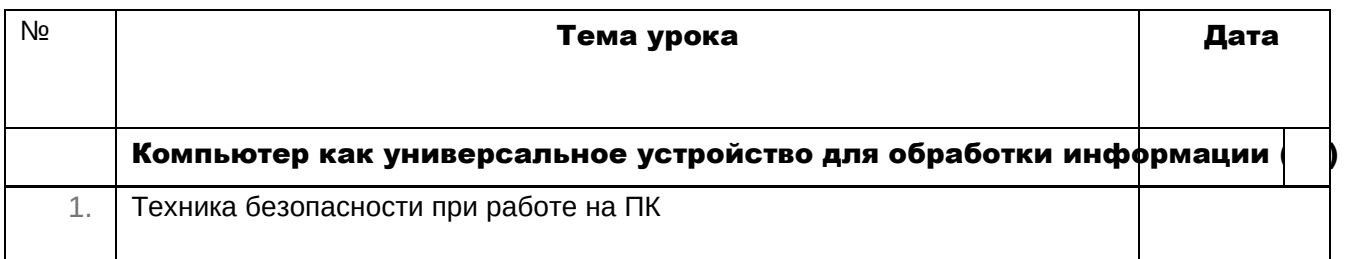

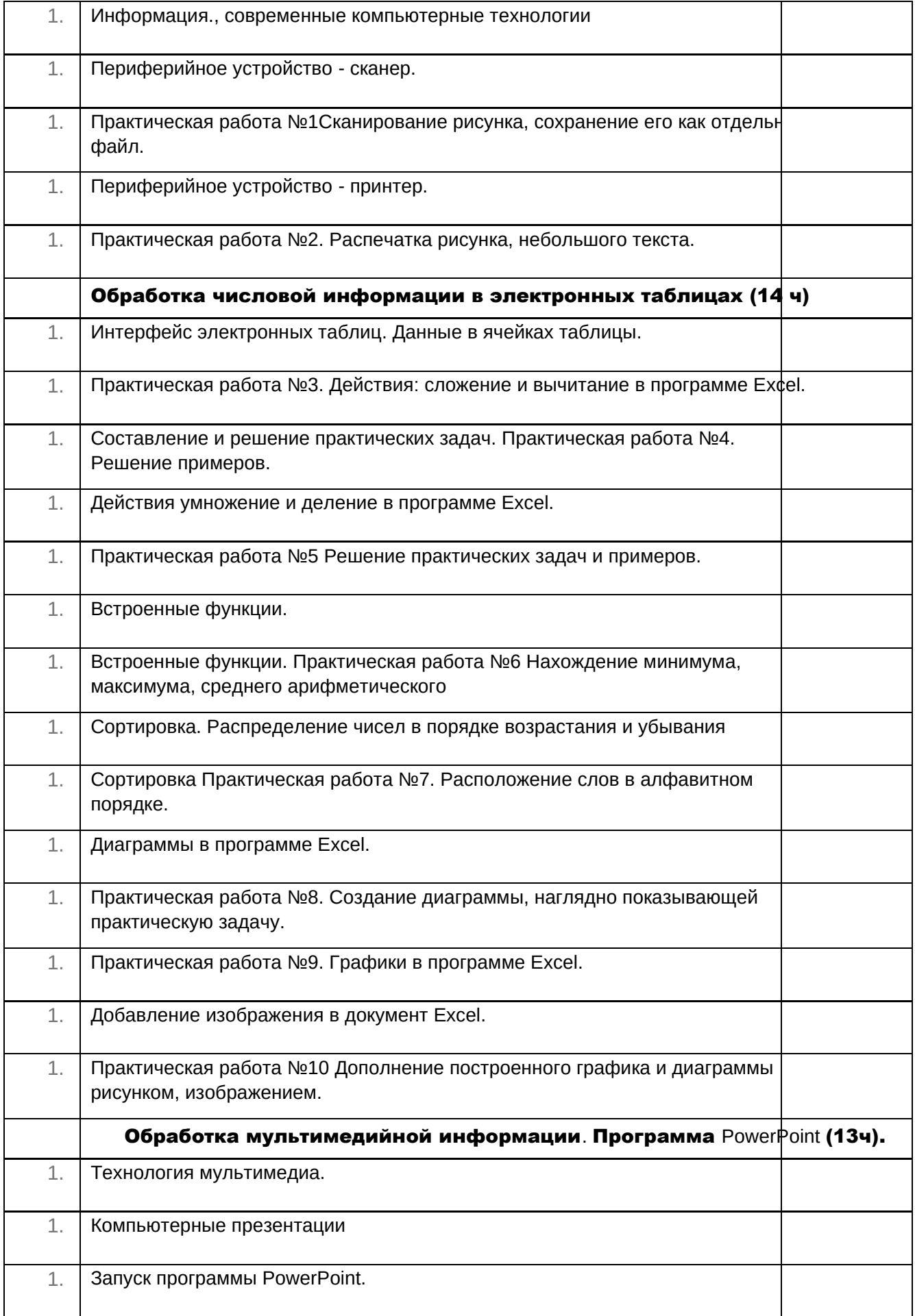

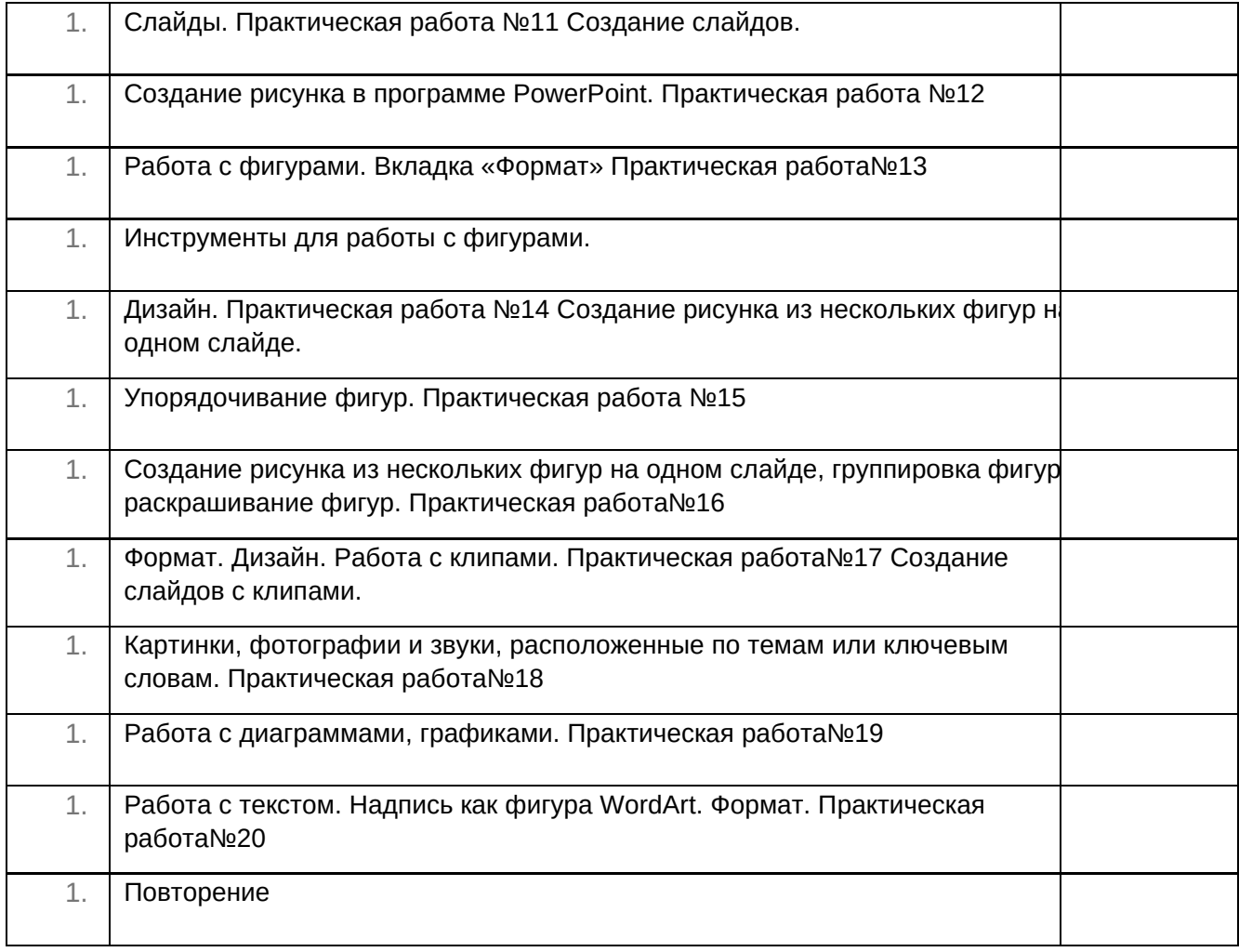

#### Календарно-тематическое планирование по информатике в 9 классе

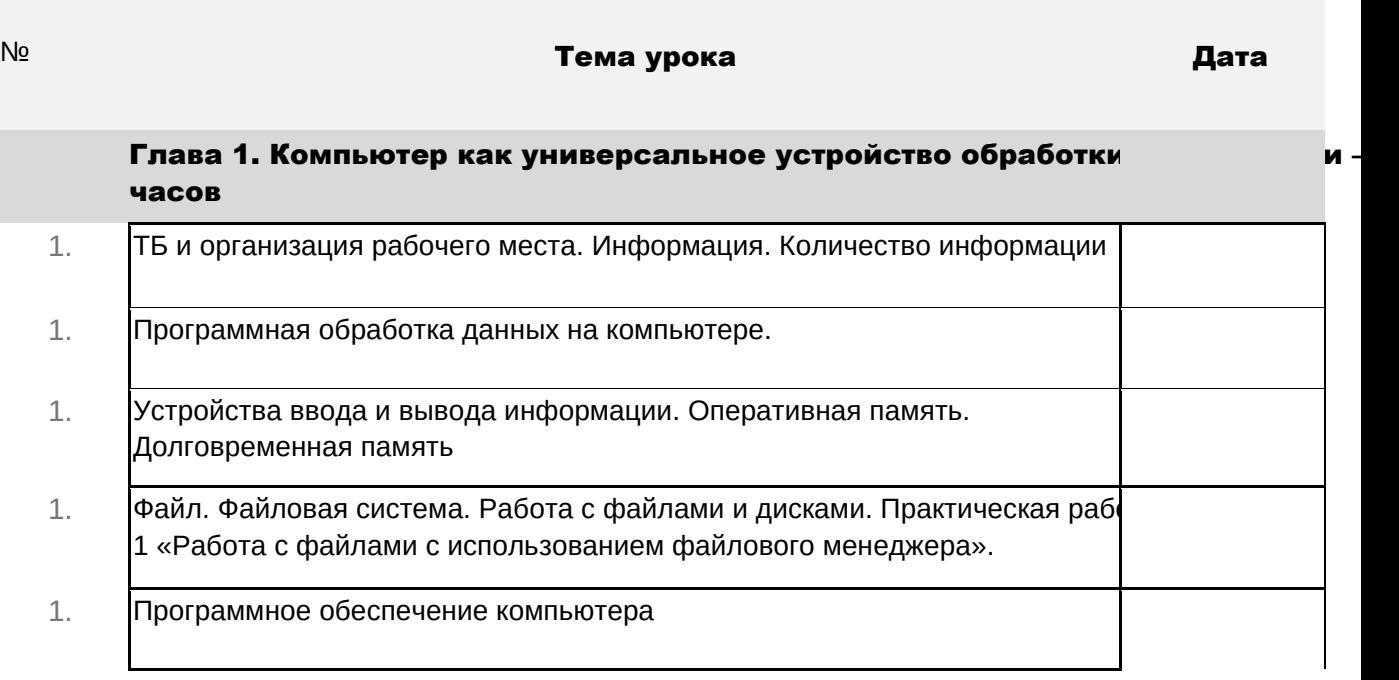

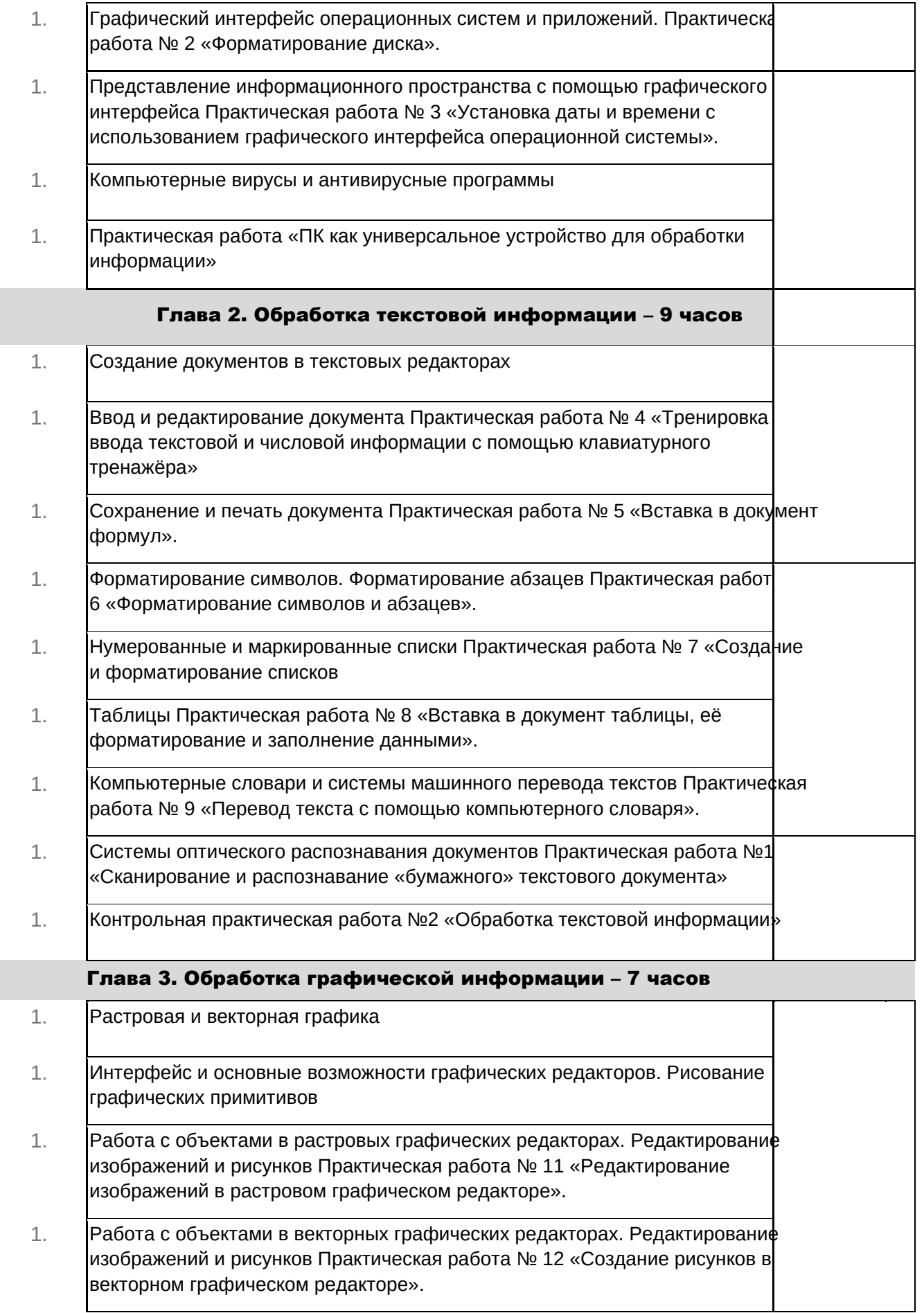

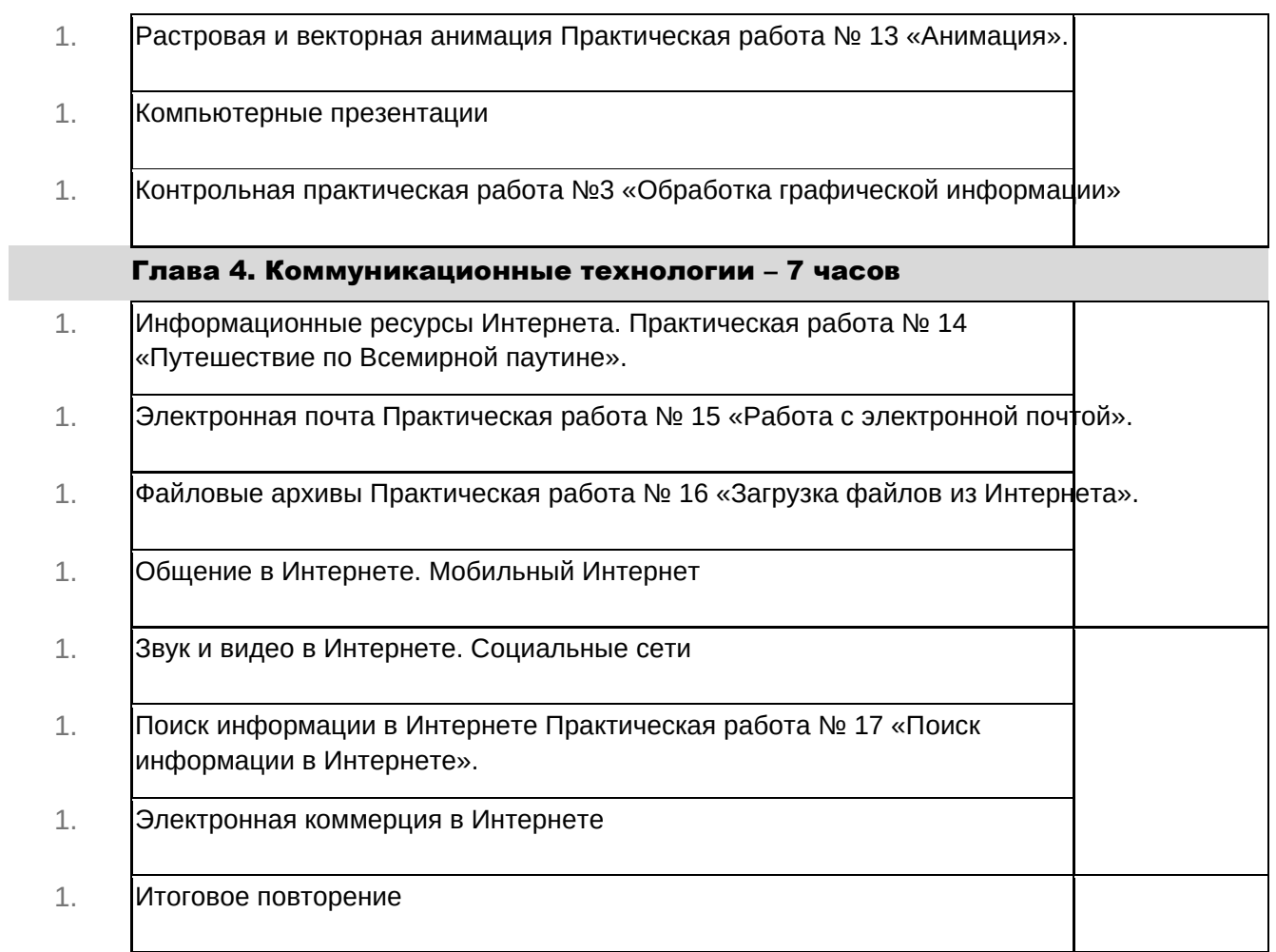

# **7. Описание материально**-**технического обеспечения образовательной деятельности.**

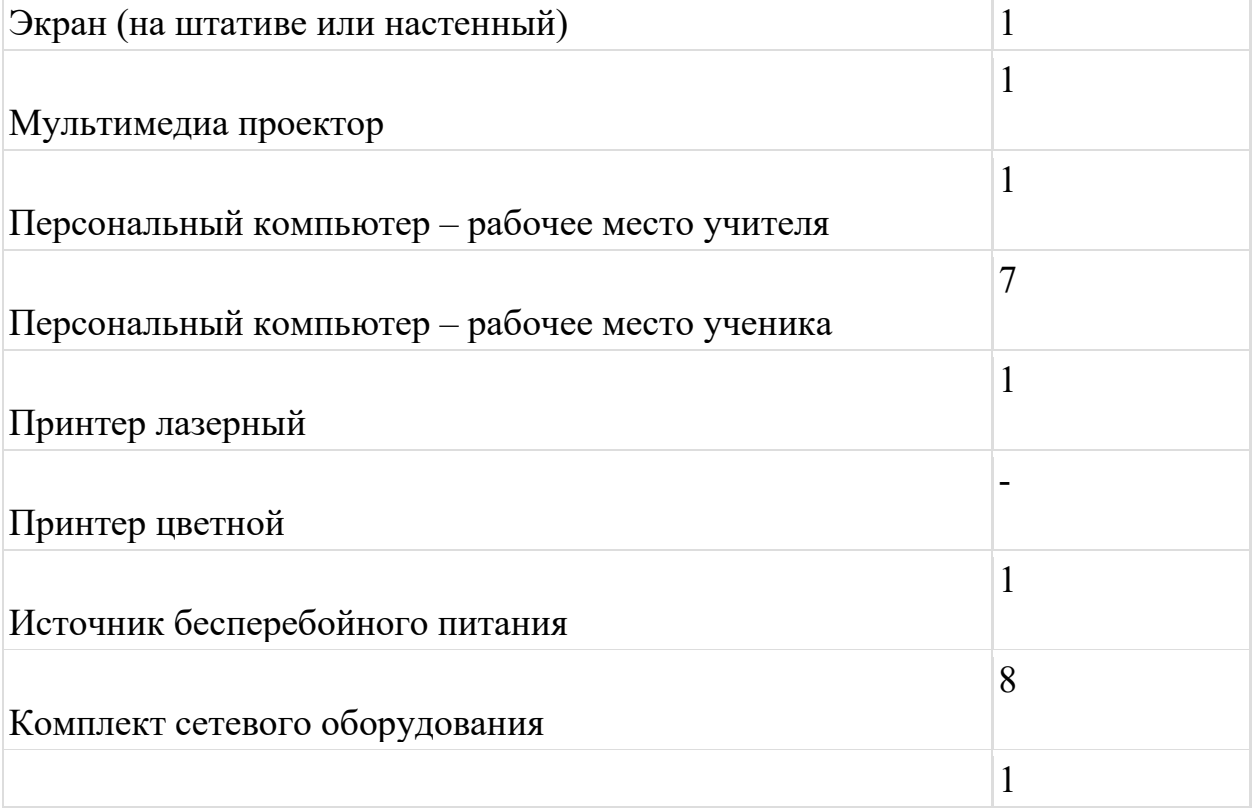

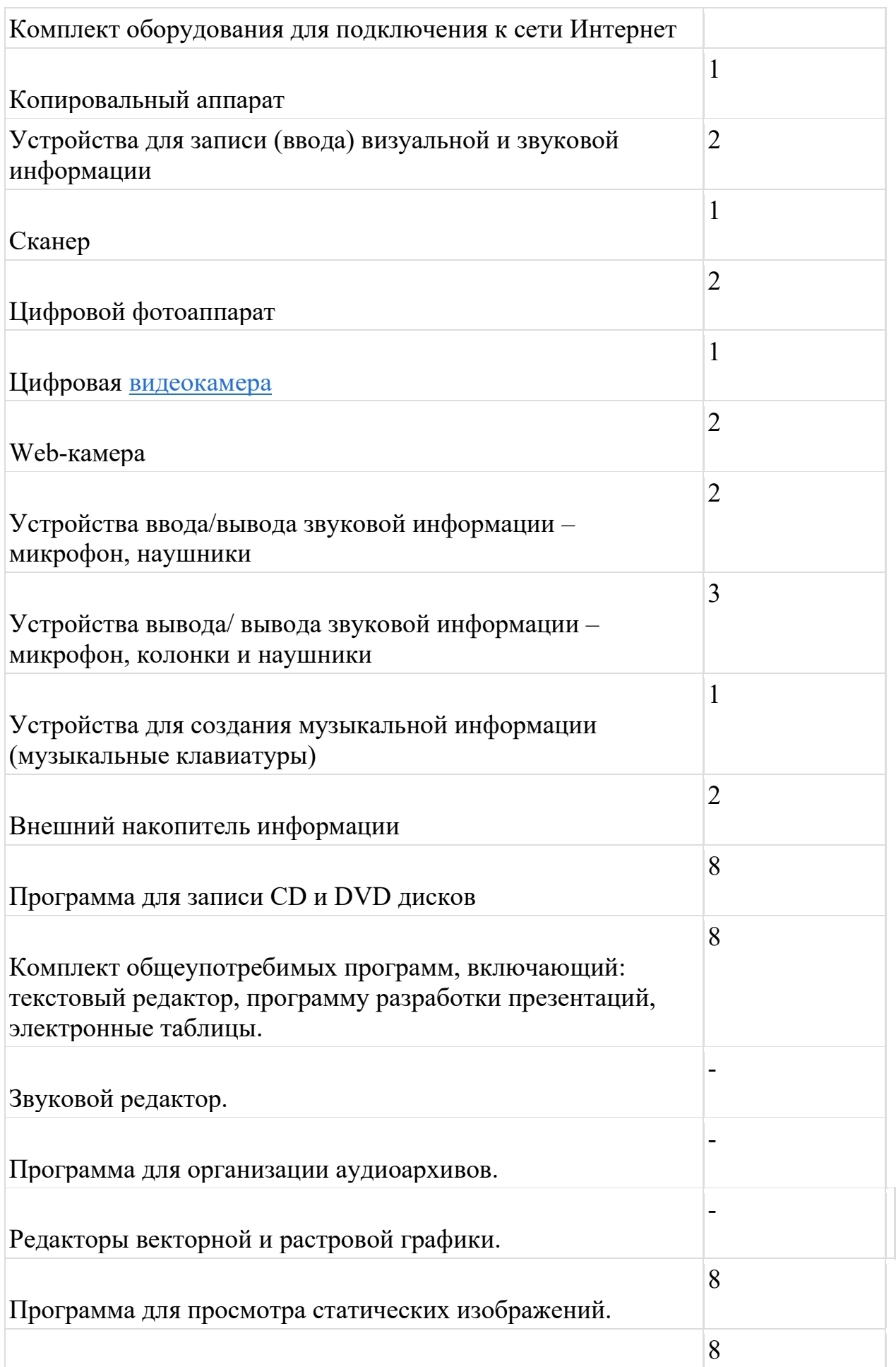

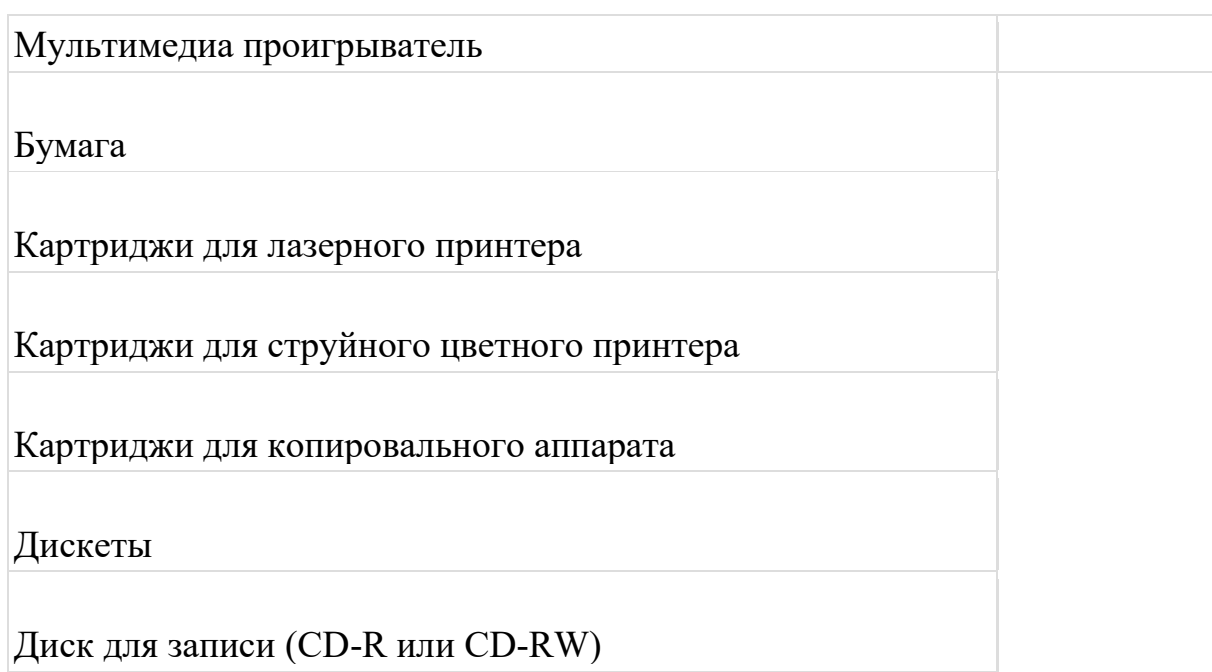

#### Интернет – ресурсы:

- 1. Педсовет http://pedsovet.su/
- 2. Учительский портал. http://www.uchportal.ru/
- 3. Уроки. Нет. http://www.uroki.net/
- 4. Единая коллекция образовательных ресурсов. Режим доступа: http://schoolcollection.edu.ru/
- 5. Федеральный центр информационно образовательных ресурсов . Режим доступа: http://fcior.edu.ru/
- 6. Материалы авторской мастерской Угринович Н.Д.. (http://metodist.lbz.ru/authors/informatika/1/).
- 7. http://www.klyaksa.net/
- 8. http://www.informatka.ru/
- 9. http://www.informatik.kz/index.htm
- 10. http://uchinfo.com.ua/links.htm
- 11. http://www.school.edu.ru/
- 12. http://infoschool.narod.ru/
- 13. http://www.school.edu.ru/
- 14. http://kpolyakov.narod.ru
- 15. http://window.edu.ru/resource/526/58526
- 16. http://www.it-n.ru